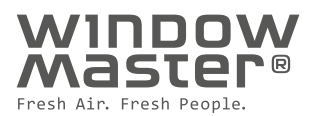

# Mise en œuv **ventilation naturelle (MacroFlo) dans IESVE**

**Programme :** IESVE **Développement et maintenance :** IES

## Assistance grâce au guide IESVE de WindowMaster

Comme IESVE propose déjà d'excellents guides de l'utilisateur, le présent document vous explique uniquement comment ajouter une ventilation naturelle à une simulation **IESVE**.

**BULK** 

Selon notre expérience, les systèmes employés pour l'analyse de la ventilation naturelle et de la ventilation hybride dans IESVE sont à la fois faciles d'utilisation et ont fait leurs preuves dans la pratique.

Bien souvent, il suffit de créer des modèles pour deux ou trois pièces (zones thermiques), p. ex. une pièce typique et une pièce "la plus défavorable". Dans d'autres cas, il s'avère toutefois nécessaire de créer des modèles pour la quasi-totalité des pièces si les charges internes,

l'utilisation, l'orientation, etc., varient considérablement d'une pièce à l'autre.

Comme une seule température de fonctionnement peut être calculée pour chaque zone, une pièce doit donc être divisée en plusieurs zones si, par exemple, l'exposition au soleil varie fortement d'un endroit à l'autre de la pièce.

Pour des simulations et / ou des solutions de régulation plus avancées, IESVE peut présenter certaines limites. Dans ce cas, notre équipe d'ingénieurs de l'Institut de ventilation WindowMaster pourra vous assister dans votre projet : du simple conseil à la simulation détaillée du climat ambiant. Notre équipe dispose de nombreuses années d'expérience dans la conception de projets de construction et de modernisation dans le monde entier.

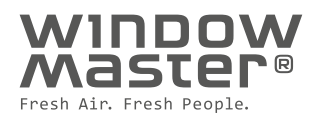

## Saisies dans MacroFlo

**Après avoir basculé vers MacroFlo dans l'onglet de l'application, il est recommandé d'effectuer les trois étapes suivantes pour le calcul de la ventilation naturelle :**

- · Gestionnaire de base de données de profil Apache
- · Gestionnaire de base de données pour ouvertures MacroFlo
- Édition des types d'ouverture sélectionnés

## Gestionnaire de base de données de profil Apache

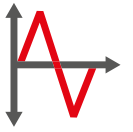

Avec les systèmes de ventilation naturelle, les séquences de régulation et les valeurs de consigne varient habituellement d'une saison à l'autre. C'est la raison pour laquelle vous devriez envisager l'utilisation de nouveaux profils quotidiens adaptés aux conditions suivantes :

- Été, hiver et automne / printemps
- Jour et nuit

#### **Ces séquences devraient notamment inclure les paramètres suivants :**

- $\bullet$  Niveaux de CO<sub>2</sub> dans la pièce
- Température sèche provenant de la pièce ou température de l'air (Tdr & Ta)

#### **Exemples de profils**

La figure ci-dessous contient des valeurs recommandées pour les températures (la température de l'air ou la température sèche peuvent être employées) et les niveaux de CO2. Les valeurs peuvent être définies en fonction des exigences individuelles dans la pièce ou le bâtiment respectif.

En cas d'utilisation d'une solution de ventilation hybride (par ex. incluant un refroidissement par ventilation mécanique ou d'autres technologies de refroidissement), des paramètres, tels que l'humidité relative, la température extérieure, etc., peuvent être inclus dans les séquences de régulation. Il incombe d'abord d'éviter que les deux systèmes fonctionnent en parallèle, et de s'assurer que les systèmes basculent par ex. à nouveau en mode de ventilation naturelle à partir du mode mécanique lorsque les conditions y sont favorables, et aussi d'éviter le risque de condensation interne par une régulation de l'humidité relative ou similaire.

## **Été, jour**

#### **ramp(ta,22,0,28,1) & gt(ta,to,1) | ramp(co2,700,0,1000,1)**

La fenêtre ne s'ouvrira pas en fonction de la température lorsque la température extérieure. Est supérieure à la température ambiante. La fenêtre s'ouvrira cependant toujours en fonction de la qualité de l'air.

#### **Automne / printemps**

**Température extérieure > 18°C ramp(ta,22,0,28,1) & gt(ta,to,1) | ramp(co2,700,0,1000,1)**

**Température extérieure < 18°C ramp(ta,22,0,26,1) & ramp(co2,700,0,1000,0.6)**

Combinaison des profils d'été et d'hiver. Pour le profil d'hiver, une surface max. d'ouverture plus élevée peut être réglée à par ex. 60 % (0,6)

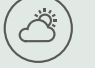

## **Été, nuit**

**ramp(ta,20,0,22,1) & gt(ta,to,1)**

La température minimale peut être ajustée de manière à satisfaire aux exigences.

#### **Hiver**

္သြာ

### **ramp(ta,22,0,26,1) | ramp(co2,700,0.0,1000,0.3)**

L'objectif de la fonction de rampe de  $CO<sub>2</sub>$  est de réduire la surface max. d'ouverture à par ex. 30 % (0,3).

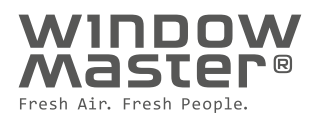

## Gestionnaire de base de données pour ouvertures **MacroFlo**

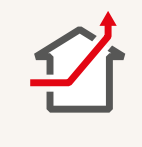

En présence de différents types d'ouverture (par ex. fenêtres relevant intérieur ou extérieur, fenêtres à ouverture latérale, fenêtres à ouverture parallèle) et / ou différents angles et tailles d'ouverture (se traduisant par différentes zones d'ouverture), il est recommandé de respectivement créer un nouveau type d'ouverture.

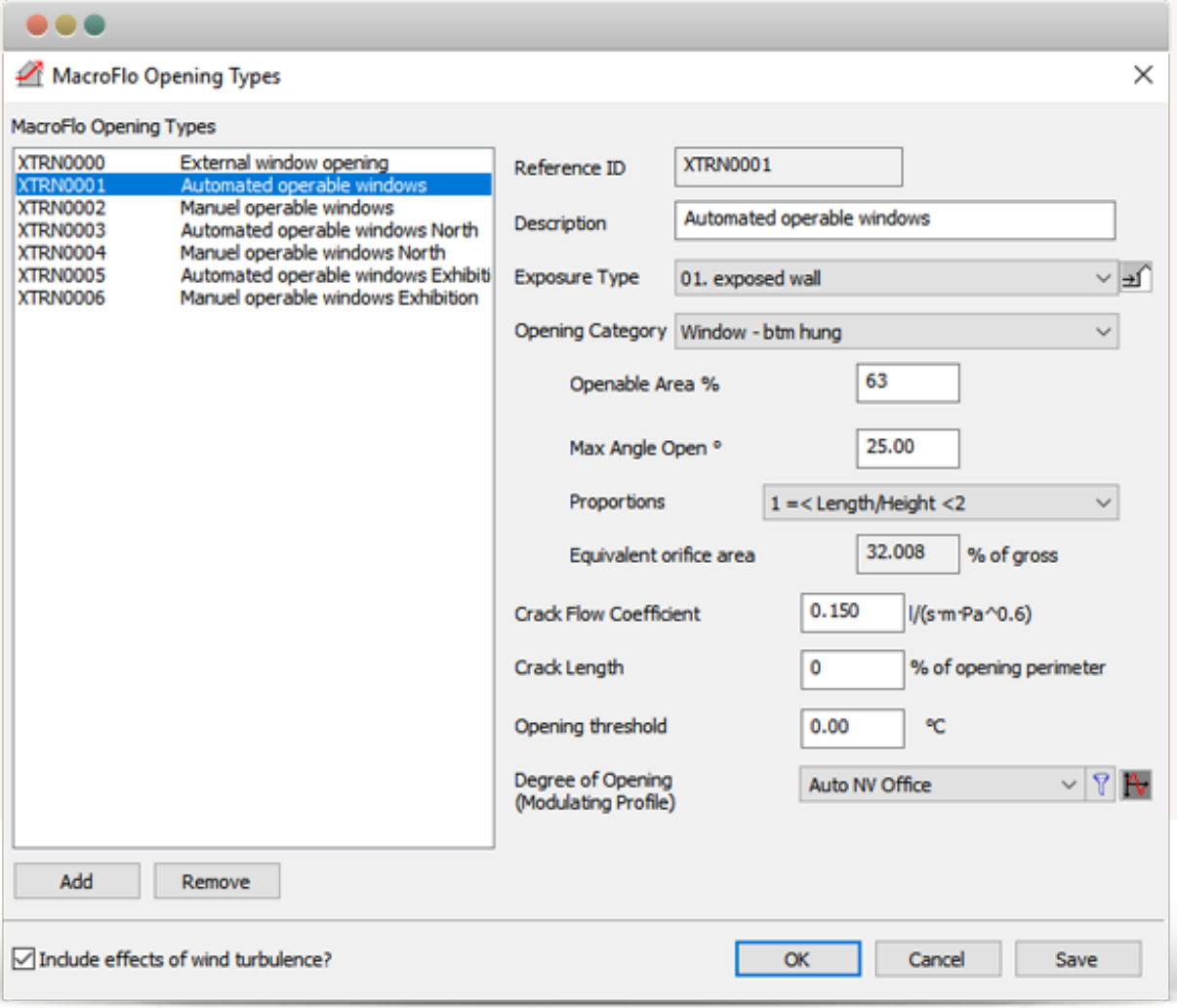

#### **Type d'exposition**

IESVE emploie par défaut des coefficients de pression résultant de la vitesse du vent pour des géométries de bâtiment simples. Pour des géométries de bâtiment plus complexes, des examens supplémentaires peuvent s'avérer nécessaires. Les coefficients de pression résultant de la vitesse du vent sont définis en fonction du type d'exposition sélectionné pour chaque type d'ouverture.

#### **Catégorie d'ouverture**

IESVE emploie par défaut des coefficients de perte de charge basés sur la catégorie d'ouverture sélectionnée.

#### **Surface d'ouverture**

Le « % de surface d'ouverture » est égal à la surface qui peut être ouverte de la surface donnée. Voir exemples ci-dessous. Voir exemples à droite. Les écrans antiinsectes ou similaires peuvent être pris en compte dans la réduction de la surface d'ouverture. Il convient d'examiner si des éléments de construction, des protections solaires ou d'autres éléments similaires bloquent le passage d'air et réduisent par conséquent la surface d'ouverture.

#### **Angle max. d'ouverture**

Le tableau suivant peut être employé pour déterminer l'angle d'ouverture maximal d'un ouvrant automatisé :

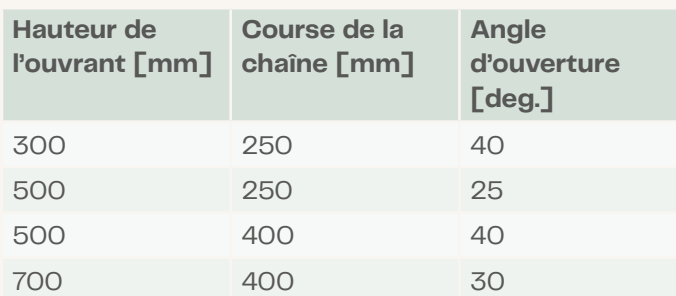

## **1 2** 100% surface d'ouverture

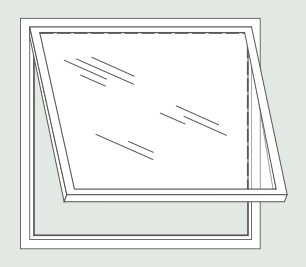

Il est recommandé de soustraire par ex. 10 % pour le cadre et le profilé de l'ouvrant

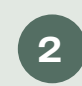

50% surface d'ouverture

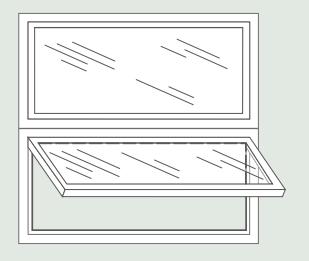

Il est recommandé de soustraire par ex. 5-10 % pour le cadre et le profilé de l'ouvrant

**Remarque :** les valeurs dans le tableau peuvent être employées comme valeurs par défaut si aucune autre valeur n'est disponible. Il est cependant recommandé de les valider pour chaque projet spécifique. Pour les ouvrants d'une hauteur de 300 à 500 mm, on emploie une longueur de chaîne de 250 mm (ouverture effective de 200 mm). Pour les ouvrants d'une hauteur de 500 à 700 mm, on emploie une longueur de chaîne de 400 mm (ouverture effective de 350 mm).

# Édition des types d'ouverture sélectionnés

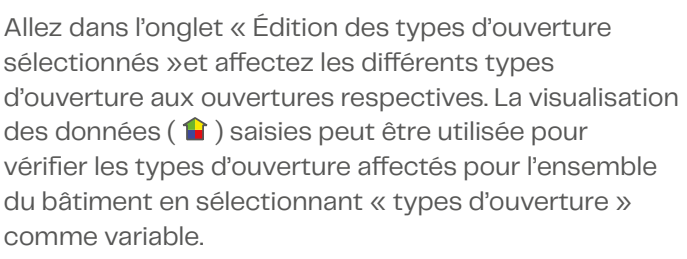

# Lecture des résultats du logiciel IESVE

Pendant l'évaluation des résultats, il est recommandé d'examiner simultanément la température extérieure, la température de fonctionnement, la vitesse du vent et le taux de renouvellement de l'air pour savoir comment les zones se comportent au cours de l'année. En cas d'utilisation de l'aération intermittente en hiver, vous pouvez procéder à une analyse distincte, comme indiqué plus haut dans le document.

WindowMaster a pour objectif de protéger les personnes et l'environnement en créant un climat intérieur sain et sûr, approvisionnant automatiquement les pièces en air frais par les ouvrants de façade et les fenêtres de toit des bâtiments commerciaux. Nous proposons au secteur de la construction des contrôleurs flexibles, ainsi que des systèmes de contrôle pour la ventilation naturelle, la ventilation en mode mixte et le désenfumage, de haute performance.

WindowMaster emploie des spécialistes en Cleantech hautement expérimentés au Danemark, en Norvège, en Allemagne, au Royaume-Uni, en Irlande, en Suisse et aux États-Unis. Par ailleurs, nous travaillons avec un vaste réseau de partenaires agréés. Forte de sa solide expertise accumulée depuis 1990, WindowMaster est prête à aider le secteur de la construction à s'acquitter de ses obligations vertes et à concrétiser ses ambitions architecturales et techniques.

windowmaster.com

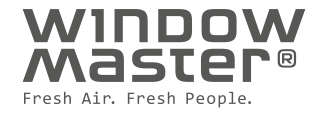